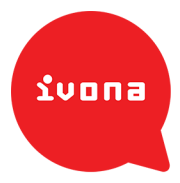

# Umowa licencyjna dla użytkownika końcowego oprogramowania IVONA 1.2.0

NALEŻY WNIKLIWE ZAPOZNAĆ SIĘ Z PONIŻSZYMI WARUNKAMI PRZED POBRANIEM, INSTALACJĄ LUB UŻYTKOWANIEM OPROGRAMOWANIA. WARUNKI NINIEJSZEJ UMOWY LICENCYJNEJ UŻYTKOWNIKA KOŃCOWEGO (ZWANEJ DALEJ "UMOWĄ") REGULUJĄ UŻYTKOWANIE TEGO OPROGRAMOWANIA. IVONA (ZDEFINIOWANA NIŻEJ) UDZIELA UŻYTKOWNIKOWI KOŃCOWEMU LICENCJI NA OPROGRAMOWANIE POD WARUNKIEM ZAAKCEPTOWANIA WSZYSTKICH WARUNKÓW ZAWARTYCH W NINIEJSZEJ UMOWIE. POBRANIE, INSTALACJA LUB UŻYTKOWANIE OPROGRAMOWANIA JEST RÓWNOZNACZNE Z POTWIERDZENIEM PRZEZ UŻYTKOWNIKA KOŃCOWEGO, IŻ ZROZUMIAŁ NINIEJSZĄ UMOWE I AKCEPTUJE WSZYSTKIE JEJ WARUNKI. W PRZYPADKU BRAKU AKCEPTACJI WSZYSTKICH WARUNKÓW NINIEJSZEJ UMOWY IVONA NIE ZGADZA SIĘ NA UDZIELENIE LICENCJI NA OPROGRAMOWANIE UŻYTKOWNIKOWI KOŃCOWEMU.

# **1. Definitions**

1.1. "Aktualizacje" oznaczają zbiorczo: poprawione błędy, rozszerzenia, nowe wydania, nowe wersje, modyfikacje, korekty, aktualizacje lub ulepszone wersje Oprogramowania w zakresie dostarczonym użytkownikowi końcowemu przez IVONA.

1.2. "IVONA" oznacza IVONA Software Sp. z o.o. z siedzibą w Gdyni przy Al. Zwycięstwa 96/98, 81-451 Gdynia, Polska lub IVONA LLC z siedzibą w Seattle Washington 981095210410 Terry Avenue North, USA w odniesieniu do Oprogramowania, które jest pobierane lub wykorzystywane na terytorium USA.

**1.3. "Mowa"** oznacza materiał wyjściowy audio wygenerowany z wykorzystaniem Oprogramowania i/lub nagranie zawierające taki materiał wyjściowy.

1.4. "Oprogramowanie" oznacza następujące elementy wyłącznie w postaci wynikowej: oprogramowanie IVONA Text-to-Speech, IVONA Voice, IVONA MiniReader, IVONA Reader, IVONA ControlCenter, wszelkie klucze aktywacyjne, wraz ze związanymi z nimi nośnikami, materiały drukowane oraz dokumentację dostępną online lub w formie elektronicznej a także wszelkie prawa własności intelektualnej z nimi związane.

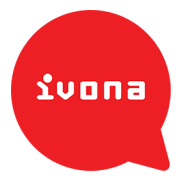

# **2. Udzielenie+Licencji**

Spółka IVONA udziela użytkownikowi końcowemu osobistej, ograniczonej, niewyłącznej oraz rozwiązywalnej licencji na użytkowanie Oprogramowania na warunkach i przy uwzględnieniu ograniczeń ustalonych w niniejszej Umowie. Użytkownikowi końcowemu nie przysługuje prawo do użytkowania Oprogramowania w jakikolwiek sposób niewymieniony wyraźnie w tej Umowie. Licencja na użytkowanie Oprogramowania jest udzielana wyłącznie w odniesieniu do jednego (1) urządzenia elektronicznego dowolnego rodzaju i Oprogramowanie to może być użytkowane wyłącznie jako część takiego urządzenia, chyba że zgodnie z opisem Oprogramowania udostępnionego użytkownikowi końcowemu podczas procesu nabycia Licencji dozwolone jest użycie Oprogramowania na maksymalnie trzech (3) urządzeniach elektronicznych. Użytkownik końcowy przyjmuje do wiadomości, iż Oprogramowanie może zawierać programy producenta zewnętrznego, które podlegają warunkom odrębnej licencji. Użytkownik końcowy zobowiązuje się do zapoznania się z plikiem informacyjnym dotyczącym programów producentów zewnętrznych załączonym do Oprogramowania, w celu zapoznania się z warunkami odnoszącymi się do takich programów producentów zewnętrznych oraz do przestrzegania tych warunków.

#### **3. Ograniczenia**

Użytkownik końcowy nie (a) przeniesie, udzieli sublicencji, wydzierżawi, wypożyczy, rozpowszechni, umieści na stronie internetowej, udostępni w jakikolwiek inny sposób ani nie sprzeda Oprogramowania lub jego części, ani nie umożliwi osobom trzecim dokonania takich czynności; (b) ujawni ani w inny sposób nie dostarczy jakiejkolwiek części Oprogramowania osobie trzeciej; ani też nie (c) będzie korzystać z Oprogramowania lub Mowy w celach komercyjnych. Użytkownik końcowy nie będzie użytkował Oprogramowania w celach niezgodnych z prawem lub w sposób, który: (i) może zostać uznany za pornograficzny, wulgarny, bluźnierczy, obraźliwy lub obsceniczny, szkalujący, zniesławiający, obraźliwy w aspekcie religijnym lub rasowym, lub w inny sposób wzbudzający nienawiść wobec jednostek lub grup, promujący terroryzm lub inną działalność przestępczą; lub (ii) naruszający czyjekolwiek prawa własności intelektualnej, inne prawa lub prywatność. Użytkownik końcowy nie będzie rozpowszechniał Mowy w jakikolwiek sposób, w tym miedzy innymi w postaci plików audio, lub jako część aplikacji, materiałów lub utworów multimedialnych stworzonych przez użytkownika końcowego lub na jego rzecz, ani w inny sposób odstępował, odsprzedawał, dzierżawił lub wypożyczał Mowy osobom trzecim. Użytkownik końcowy nie będzie odtwarzał nagrania Mowy publicznie lub w inny sposób powodował upublicznienia Mowy.

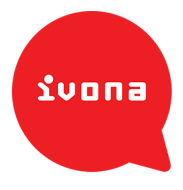

# **4. Odtwarzanie+Kodu+Źródlowego**

W maksymalnym zakresie dozwolonym w ramach bezwzględnie obowiązujących przepisów prawnych, użytkownik końcowy nie będzie modyfikował, odtwarzał, dokonywał" dezasemblacji" lub" dekompilacji" Oprogramowania" lub" jakiejkolwiek" jego" części lub w inny sposób podejmował próby uzyskania lub ustalenia kodu źródłowego lub jego układu logicznego. Użytkownik końcowy zobowiązuje się także nie obchodzić, a także nie podejmować prób obejścia środków zabezpieczających wbudowanych do Oprogramowania."

## **5. Aktualizacje**

Wszelkie aktualizacje uznaje się za część Oprogramowania, a użytkowanie wszystkich Aktualizacji regulują warunki niniejszej Umowy, chyba że warunki dołączone do takich Aktualizacji stanowią inaczej.

# **6. Prawa+własności+intelektualnej**

Oprogramowanie oraz Mowa są chronione międzynarodowym prawem własności intelektualnej i traktatami dotyczącymi własności intelektualnej. Wszelkie prawa są zastrzeżone. Na Oprogramowanie udzielana jest licencja, nie jest ono przedmiotem przeniesienia autorskich praw majątkowych. Spółka IVONA oraz jej licencjodawcy zachowują wszelkie prawa, tytuły oraz udziały w stosunku do Oprogramowania lub jakichkolwiek utworów powstałych w oparciu o to Oprogramowanie, w tym prawa własności intelektualnej w nich zawarte. Żadne postanowienie niniejszej Umowy nie będzie interpretowane jako udzielenie jakichkolwiek praw własności w stosunku do Oprogramowania, przez domniemanie, zarzut (ang. estoppel) lub w inny sposób, a użytkownik końcowy nie będzie sobie rościł ani nie będzie rościł na rzecz osób trzecich żadnego prawa, tytułu, udziału lub licencji do praw własności intelektualnej poza tymi udzielonymi w sposób wyraźny w niniejszej Umowie. Na mocy niniejszej Umowy nie udziela się licencji, prawa lub udziału w logotypach, znakach handlowych, znakach usługowych lub nazwach handlowych IVONA i podmiotów z nią powiązanych. Użytkownik końcowy nie usunie żadnych napisów lub oznaczeń związanych z prawem autorskim, znakiem towarowym lub innym prawem własności intelektualnej znajdujących się na Oprogramowaniu w momencie jego otrzymania.

# **7. Informacja+zwrotna**

Użytkownik końcowy może w przyszłości przekazać spółce IVONA informację zwrotną w postaci propozycji lub uwag związanych z Oprogramowaniem ("Informacja zwrotna"). Obydwie strony uzgadniają, iż Informacja zwrotna jest przekazywana dobrowolnie. Informacja zwrotna, nawet jeśli została określona jako poufna przez użytkownika

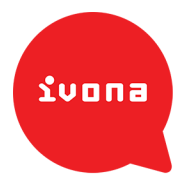

końcowego, nie stworzy obowiązku zachowania poufności przez spółkę IVONA w przypadku braku podpisanej stosownej pisemnej umowy ze spółką IVONA. Użytkownik końcowy zobowiązuje się nie przekazywać Informacji zwrotnej, która podlega warunkom licencji wymagającym, by na produkt, technologię, usługę lub dokumentację spółki IVONA wykorzystującą lub wywodzącą się z takiej Informacji zwrotnej lub własności intelektualnej spółki IVONA, udzielono licencji bądź w inny sposób udostępniono je osobie trzeciej. Co więcej, o ile nie ustalono inaczej w osobnej, kolejnej umowie sporządzonej przez strony w formie pisemnej, spółce IVONA będzie przysługiwało prawo do" wykorzystania," ujawnienia," powielenia," udzielenia" licencji" lub" innego" sposobu" rozpowszechnienia lub wykorzystania przekazanej Informacji zwrotnej, wedle uznania spółki, bez jakichkolwiek zobowiązań lub ograniczeń z tytułu praw własności intelektualnej i z innych tytułów.

#### **8. Czas+obowiązywania+i+rozwiązanie+Umowy**

Niniejsza Umowa została zawarta na czas nieokreślony i obowiązuje do momentu jej rozwiązania, chyba że została zawarta na okres testowy lub próbny. Umowa zawarta na okres testowy lub próbny obowiązuje od dnia zaakceptowania jej warunków przez użytkownika końcowego do końca okresu lub do daty określonej zależnie od sytuacji: w Oprogramowaniu, certyfikacie autentyczności lub kluczu licencyjnym. Użytkownik końcowy może rozwiązać Umowę w dowolnym momencie poprzez zniszczenie Oprogramowania, wraz z jego wszystkimi kopiami i fragmentami włączonymi do innego oprogramowania. Umowa zostanie także rozwiązana ze skutkiem natychmiastowym w momencie naruszenia przez użytkownika końcowego jakiegokolwiek warunku niniejszej Umowy. IVONA może rozwiązać Umowe bez podania przyczyny i w każdym czasie ze skutkiem natychmiastowym za wypowiedzeniem przekazanym użytkownikowi końcowemu. Po rozwiązaniu niniejszej Umowy, (1) użytkownik końcowy zobowiązuje się do" zniszczenia" Oprogramowania," wraz" z" wszystkimi" jego" kopiami," (2)" licencja" użytkownika końcowego na Oprogramowanie ustanie ze skutkiem natychmiastowym, i (3) następujące części niniejszej Umowy pozostaną w mocy: "Ograniczenia", "Odtwarzanie kodu źródłowego", "Prawa własności intelektualnej", "Informacja zwrotna", "Ograniczone użytkowanie", "Zgoda na wykorzystanie danych", "Brak gwarancji", "Ograniczenie odpowiedzialności", "Wyłączenie odpowiedzialności", "Eksport", "Prawo właściwe", "Rozdzielność postanowień Umowy" oraz "Całość porozumienia."

## **9. Ograniczone+użytkowanie**

Oprogramowanie nie jest przeznaczone do użytkowania lub dystrybucji w środowisku dużego ryzyka wymagającym niezawodnego działania, takim jak elektrownie atomowe, systemy nawigacji, komunikacji lub kontroli lotniczej, lub inne urządzenia lub systemy, w

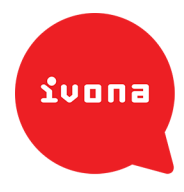

przypadku których awaria Oprogramowania może skutkować przewidywalnym ryzykiem uszkodzenia ciała lub śmierci operatora urządzenia lub systemu, lub osób trzecich. IVONA może, wedle swego uznania, świadczyć usługi wsparcia technicznego w zakresie Oprogramowania. W przypadku podjęcia takiej decyzji, IVONA może przerwać świadczenie usług wsparcia technicznego w dowolnym momencie za powiadomieniem ze skutkiem natychmiastowym.

## **10. Wsparcie**

Zgoda na wykorzystanie danych. Użytkownik końcowy wyraża zgodę na gromadzenie i wykorzystywanie przez IVONA, jej jednostki stowarzyszone i/lub wskazanych przez nią przedstawicieli, informacji technicznych i innych powiązanych informacji, bez względu na sposób ich gromadzenia, w ramach usług wsparcia technicznego w zakresie Oprogramowania. IVONA, podmioty z nią powiązane i/lub wyznaczeni przez nią przedstawiciele mogą wykorzystywać ww. informacje w celu doskonalenia swych produktów, świadczenia usług lub dostarczania technologii dopasowanych do indywidualnych potrzeb użytkownika końcowego. Spółka IVONA, jej podmioty powiązane i/lub wyznaczeni przez nią przedstawiciele mogą ujawnić te informacje osobom trzecim, jednakże nie w postaci pozwalającej na identyfikację użytkownika końcowego."

## **11. Brak+gwarancji**

Spółka IVONA nie gwarantuje, że wszystkie funkcje Oprogramowania spełnią wymagania użytkownika końcowego oraz że działanie Oprogramowania będzie nieprzerwane i bezbłędne. OPROGRAMOWANIE I WSZYSTKIE USŁUGI WSPARCIA SĄ DOSTARCZANE I ŚWIADCZONE W STANIE TAKIM, W JAKIM SIĘ ZNAJDUJĄ ("AS IS") I ZE WSZYSTKIMI EWENTUALNYMI WADAMI ("WITH ALL FAULTS"). SPÓŁKA IVONA ORAZ JEJ DOSTAWCY NIE SKŁADAJĄ ŻADNYCH OŚWIADCZEŃ, GWARANCJI ANI WARUNKÓW W ODNIESIENIU DO OPROGRAMOWANIA I USŁUG ŚWIADCZONYCH NA MOCY NINIEJSZEJ UMOWY, A TAKŻE SPÓŁKA IVONA W SPOSÓB WYRAŹNY WYŁĄCZA, W IMIENIU WŁASNYM ORAZ SWOICH DOSTAWCÓW, WSZYSTKIE GWARANCJE, WYRAŹNE, DOMNIEMANE LUB RĘKOJMIE, W TYM MIĘDZY INNYMI WSZYSTKIE GWARANCJE ZGODNOŚCI Z UMOWĄ, GWARANCJE TYTUŁU PRAWNEGO, NIENARUSZANIA PRAW OSÓB TRZECICH, SATYSFAKCJONUJĄCEJ JAKOŚCI, DOKŁADNOŚCI, ZGODNOŚCI Z OPISEM ORAZ PRZYDATNOŚCI DO OKREŚLONEGO CELU. Użytkownik końcowy przyjmuje pełną odpowiedzialność za tworzenie kopii zapasowych każdego swojego oprogramowania, danych i baz danych współpracujących z Oprogramowaniem.

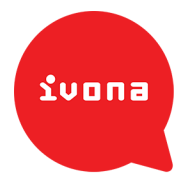

# **12. Wyłączenie+odpowiedzialności**

ZARÓWNO SPÓŁKA IVONA, JAK I JEJ DOSTAWCY NIE PONOSZĄ ODPOWIEDZIALNOŚCI ZA SZKODY UBOCZNE I NASTĘPCZE, POŚREDNIE, SZCZEGÓLNE, LUB SZKODY PODLEGAJĄCE SANKCJI WSZELKIEGO RODZAJU, UTRATĘ INFORMACJI LUB DANYCH, UTRATĘ PRZYCHODÓW, POGORSZENIE MOŻLIWOŚCI PROWADZENIA INTERESÓW LUB INNE STRATY FINANSOWE WYNIKAJĄCE BĄDŹ POWSTAŁE W ZWIĄZKU Z UDZIELONĄ LICENCJĄ LUB UŻYTKOWANIEM OPROGRAMOWANIA, CZY TO W OPARCIU O UMOWĘ, DELIKT (W TYM ZANIEDBANIE), ODPOWIEDZIALNOŚĆ OBIEKTYWNĄ ZA PRODUKT LUB W OPARCIU O INNE PODSTAWY, NAWET JEŚLI SPÓŁKA IVONA ZOSTAŁA POINFORMOWANA O MOŻLIWOŚCI WYSTĄPIENIA TAKIEJ SZKODY I NAWET JEŚLI WSZELKIE OGRANICZONE ŚRODKI ZAPOBIEGAWCZE OKREŚLONE W NINIEJSZEJ UMOWIE ZOSTANĄ UZNANĘ ZA NIESPEŁNIAJĄCE SWEGO GŁÓWNEGO PRZEZNACZENIA. Niektóre państwa, stany lub prowincje nie dopuszczają wyłączenia lub ograniczenia dorozumianych gwarancji lub ograniczenia pewnych rodzajów szkód, w związku z tym powyższe ograniczenia i wyłączenia mogą mieć ograniczone zastosowanie w stosunku do użytkownika końcowego. Niniejsza gwarancja udziela użytkownikowi określonych praw; Użytkownikowi końcowemu mogą przysługiwać inne prawa w zależności od obowiązującego prawa lokalnego. Prawa przysługujące użytkownikowi końcowemu na podstawie ustaw nie są naruszone przez niniejszą Umowę.

## **13. Ograniczenie+odpowiedzialności**

CAŁKOWITA ODPOWIEDZIALNOŚĆ SPÓŁKI IVONA W RAMACH NINIEJSZEJ UMOWY JEST OGRANICZONA DO WYMIANY, NAPRAWY LUB ZWROTU OPŁATY LICENCYJNEJ, WEDLE UZNANIA SPÓŁKI IVONA.

# **14. Eksport**

Oprogramowanie może podlegać prawom lub przepisom eksportowym. Użytkownik końcowy zobowiązuje się do przestrzegania wszystkich krajowych i międzynarodowych praw oraz przepisów eksportowych, które mają zastosowanie do Oprogramowania.

#### **15. Prawo+właściwe**

W zakresie dozwolonym przez mające zastosowanie prawo, niniejsza Umowa podlega prawu Nowego Jorku, USA bez względu na postanowienia prawa kolizyjnego i zgodnie z nim będzie interpretowana. Konwencja Narodów Zjednoczonych o umowach międzynarodowej sprzedaży towarów nie znajduje zastosowania do niniejszej Umowy. Wszelkie spory, kontrowersje lub roszczenia wynikające lub związane z niniejszą Umową będą rozstrzygane przez sądy w Nowym Jorku, USA, i każda ze stron wyraża w sposób wyraźny zgodę na poddanie się wyłącznej jurysdykcji osobowej i miejscowej takich

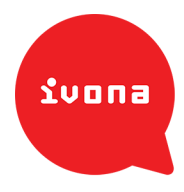

sądów. W zakresie, jakim uzgodnienie jurysdykcji wyłącznej i właściwości miejscowej dla sądu w Nowym Jorku jest zabronione przez przepisy obowiązującego prawa, jurysdykcja właściwa i właściwość miejscowa będzie określona dla każdego sądu, który jest uprawniony do rozpatrywania takich sporów.

## **16. Rozdzielność+postanowień+Umowy**

Jeżeli jakiekolwiek istotne postanowienie Umowy zostanie uznane za nieważne, niezgodne z prawem lub niewykonalne pozostaje to bez wpływu na ważność, legalność oraz wykonalność pozostałych postanowień Umowy i w żaden sposób ich nie zmienia ani nie osłabia.

## **17. Całość porozumienia**

Niniejsza Umowa określa całość porozumienia pomiędzy użytkownikiem końcowym a spółka IVONA, zastępuje wszystkie poprzednie ustne umowy dotyczące Oprogramowania, a zmian w Umowie można dokonać jedynie w formie pisemnej i za podpisem obydwu stron. Niniejszą Umowę stosuje się wyłącznie w przypadku, gdy użytkownika końcowego z IVONA nie wiążą żadne inne pisemne Umowy regulujące ten sam przedmiot umowy w stosunku do Oprogramowania.

## **Umowa licencyjna Speech2Go (S2G)**

WAŻNE - Przeczytaj uważnie przed użyciem produktu.

FIRMA HARPO SP. Z O.O. UDZIELI LICENCJI NA UŻYWANIE ZAŁACZONEGO OPROGRAMOWANIA TYLKO POD WARUNKIEM ZAAKCEPTOWANIA WSZYSTKICH ZAPISÓW NINIEJSZEJ UMOWY. JEŚLI NIE ZGADZASZ SIĘ NA TE WARUNKI, WŁAŚCICIEL PRAW AUTORSKICH NIE UDZIELA ZGODY NA UŻYWANIE OPROGRAMOWANIA I W TAKIM WYPADKU ZWRÓĆ DO SPRZEDAWCY NATYCHMIAST OPROGRAMOWANIE WRAZ Z WSZYSTKIMI ZAŁĄCZONYMI MATERIAŁAMI. SPRZEDAWCA PRZY ZACHOWANIU POWYŻSZYCH WARUNKÓW ZWRÓCI CENĘ ZAPŁACONĄ ZA OPROGRAMOWANIE.

#### **Własność**

1. To oprogramowanie (zwane dalej "oprogramowaniem") i dołączone do niego materiały są własnością Licencjodawcy i są chronione Ustawą o Prawach Autorskich i prawem międzynarodowym.

## **Udzielenie licencji**

2. Licencjodawca udziela nabywcy oprogramowania licencji na użytkowanie zgodnie z poniższymi warunkami:

(a) z zachowaniem warunków opisanych w ustępie 2(b), Licencjobiorca może zainstalować i używać oprogramowanie na pojedynczym komputerze LUB zainstalować i zachować oprogramowanie na nośniku informacji takim, jak serwer sieciowy, używany tylko do instalacji oprogramowania na komputerach Licencjobiorcy poprzez sieć lokalną, o ile Licencjobiorca posiada licencję na każdy z tych komputerów, na których oprogramowanie jest zainstalowane i uruchomione. Za wyjątkiem sytuacji opisanych w ustępie 2(b), licencji nie wolno udostępniać, instalować lub jednocześnie używać na innych komputerach.

(b) Licencja dla "pojedynczego użytkownika" daje prawo do instalacji i aktywacji oprogramowania na jednym komputerze. Oprogramowanie może być aktywowane na trzech komputerach jednocześnie, jednak nie wolno używać go jak wersji dla wielu użytkowników. Jednoczesne użycie oprogramowania przez więcej niż jednego użytkownika narusza warunki niniejszej Umowy Licencyjnej. (c) Licencjobiorca wyraża zgodę na to, aby Licencjodawca lub jego prawny przedstawiciel poddał audytowi sposób używania oprogramowania, w szczególności zgodności z niniejszą Umowa Licencyjna. Audyt może nastąpić w dowolnym czasie, po uprzedzeniu Licencjobiorcy. W wypadku, gdy audyt wykaże użycie oprogramowania niezgodne z niniejszą Umową Licencyjną, Licencjobiorca zgadza się pokryć wszelkie koszty tego audytu oraz zadośćuczynić Licencjodawcy.

(d) Obowiązkowa aktywacja programu. Prawa licencyjny wynikające z niniejszej Umowy mogą być ograniczone do trzydziestu (30) dni od pierwszej instalacji Oprogramowania o ile nie dokonasz aktywacji licencjonowanej kopii programu w sposób opisany w procedurze aktywacji Oprogramowania. Aktywacja może być wykonana za pomocą sieci Internet lub telefonicznie (Licencjobiorca ponosi koszty rozmowy). Techniczne zabezpieczenia

zapobiegają nielegalnemu użyciu oprogramowania. Licencjobiorca zgadza się na użycie tych zabezpieczeń i zgadza się wypełniać niezbędne czynności zgodne z procedurą zabezpieczenia. Licencjobiorca zgadza się dokonać reaktywacji w razie zmian w konfiguracji swojego komputera lub wymiany oprogramowania. Aktywacja programu polega na wymianie informacji pomiędzy komputerem Licencjobiorcy a Licencjodawcą. Żadna z informacji o Licencjobiorcy lub o jego komputerze nie pozwala zidentyfikować osoby ani nie zawiera jej charakterystyki.

## **Ograniczenia używania i przekazywania**

3. Oprogramowania nie wolno kopiować, za wyjątkiem następujących sytuacji: (1) jedną kopię oprogramowania można wykonać wyłącznie w celach zachowania kopii bezpieczeństwa; (2) oprogramowanie można przekopiować na jeden dysk twardy pod warunkiem przechowywania oryginału wyłącznie w celach zachowania kopii bezpieczeństwa. Materiałów drukowanych kopiować nie wolno.

4. Licencjobiorca może przekazać osobie trzeciej oprogramowanie wraz z załączonymi do niego materiałami (w tym z najnowszym uaktualnieniem i wszystkimi poprzednimi wersjami) pod warunkiem, że nie zachowa żadnej kopii a osoba przejmująca oprogramowanie zgodzi się na warunki niniejszej Umowy. Przekazanie kończy okres obowiązywania licencji. Licencjobiorca nie może wypożyczać ani udzielać leasingu na oprogramowanie ani w żaden inny sposób udzielać praw do używania oprogramowania, za wyjątkiem przekazania na warunkach opisanych w niniejszym paragrafie. Niniejszy ustęp nie dotyczy wersji próbnej oprogramowania. Licencjobiorca nie może przekazywać odpłatnie lub za inne korzyści wersji próbnej oprogramowania.

5. Nabywca ani żadna osoba trzecia nie może wykonywać dekompilacji, deasemblacji ani innych prac mających na celu odtworzenie projektu źródłowego oprogramowania.

## **Ograniczona gwarancja**

6. Licencjodawca gwarantuje, że oprogramowanie będzie zasadniczo zgodne z załączonym opisem przez okres 90 dni od daty nabycia oprogramowania. Wszystkie pośrednie prawa wynikające z gwarancji są ograniczone do okresu 90 dni, o ile zezwala na to prawo.

7. Licencjodawca wyłącza wszystkie inne zobowiązania, włączając w to sprzedawalność, wypełnianie określonych zadań innych niż opisane w dokumentacji i odpowiedzialność za szkody powstałe przy użyciu oprogramowania.

8. Odpowiedzialność Licencjodawcy za wszelkie szkody i zadośćuczynienie jest ograniczone do (a) zwrotu zapłaconej ceny, lub (b) wymiany oprogramowania nie spełniającego warunków gwarancji, zwróconego Licencjodawcy z paragonem lub fakturą, do wyboru przez Licencjodawcę. Oprogramowanie, które zostało wymienione objęte jest gwarancją w pozostałym okresie jej obowiązywania, licząc od daty zakupu pierwotnego, wymienionego oprogramowania, lub na okres 30 dni, w zależności od tego który z wymienionych okresów jest dłuższy.

9. Gwarancja nie obejmuje przypadków, w których defekt oprogramowania wynika z modyfikacji wykonanej przez nabywcę lub osobę trzecią, wypadek,

niewłaściwe (niezgodne z podręcznikiem użytkownika) używanie lub użycie w celu niezgodnym z przeznaczeniem oprogramowania.

10. W żadnym wypadku Licencjodawca nie jest odpowiedzialny za żadne straty, włączając w to utratę spodziewanego zysku, utratę oszczędności lub inne następstwa wynikające z używania lub niemożności użycia oprogramowania.

11. Zapisy niniejszej Umowy w razie sporu z Licencjodawcą rozstrzygane będą przez Sąd właściwy miejscowo dla siedziby Licencjodawcy.

12. Wszelkie pytania dotyczące niniejszej Umowy można zadawać pisemnie pod adresem Producenta oprogramowania: Harpo, 27 Grudnia 7, 61-737 Poznań, Polska.

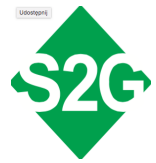